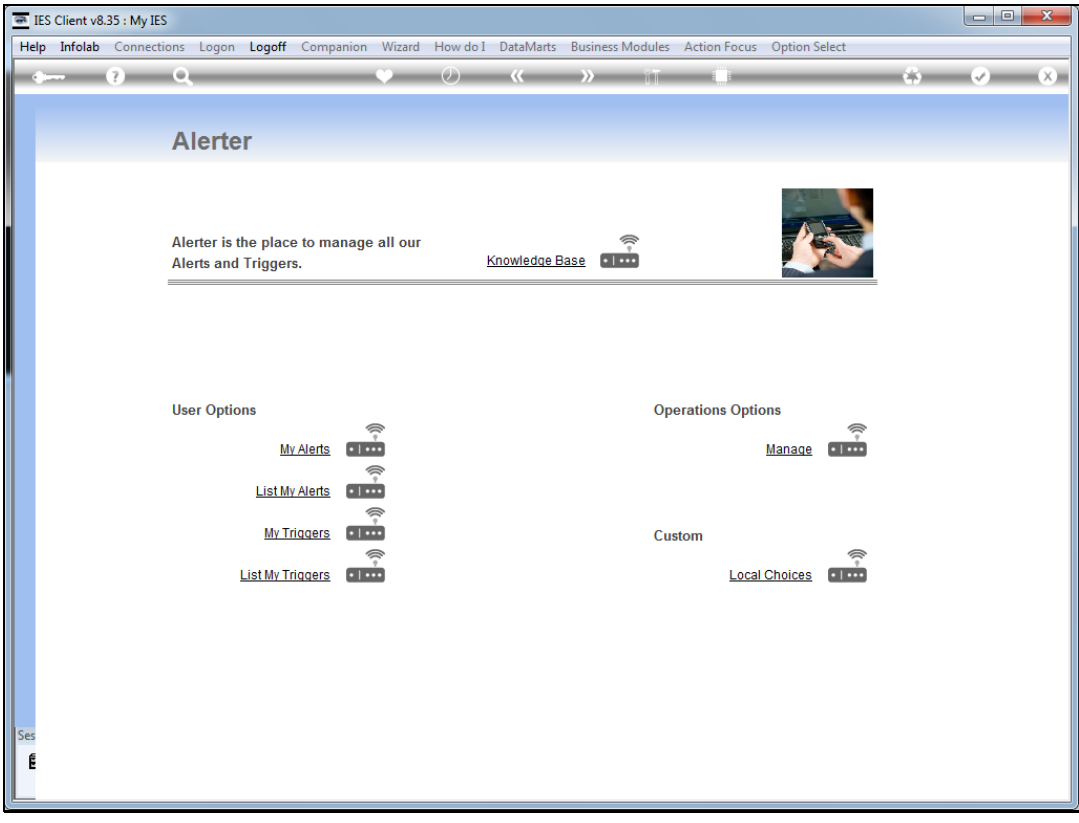

Slide notes: We will now do an example of a Trigger for a Data Streamer to feed IES Knowledge.

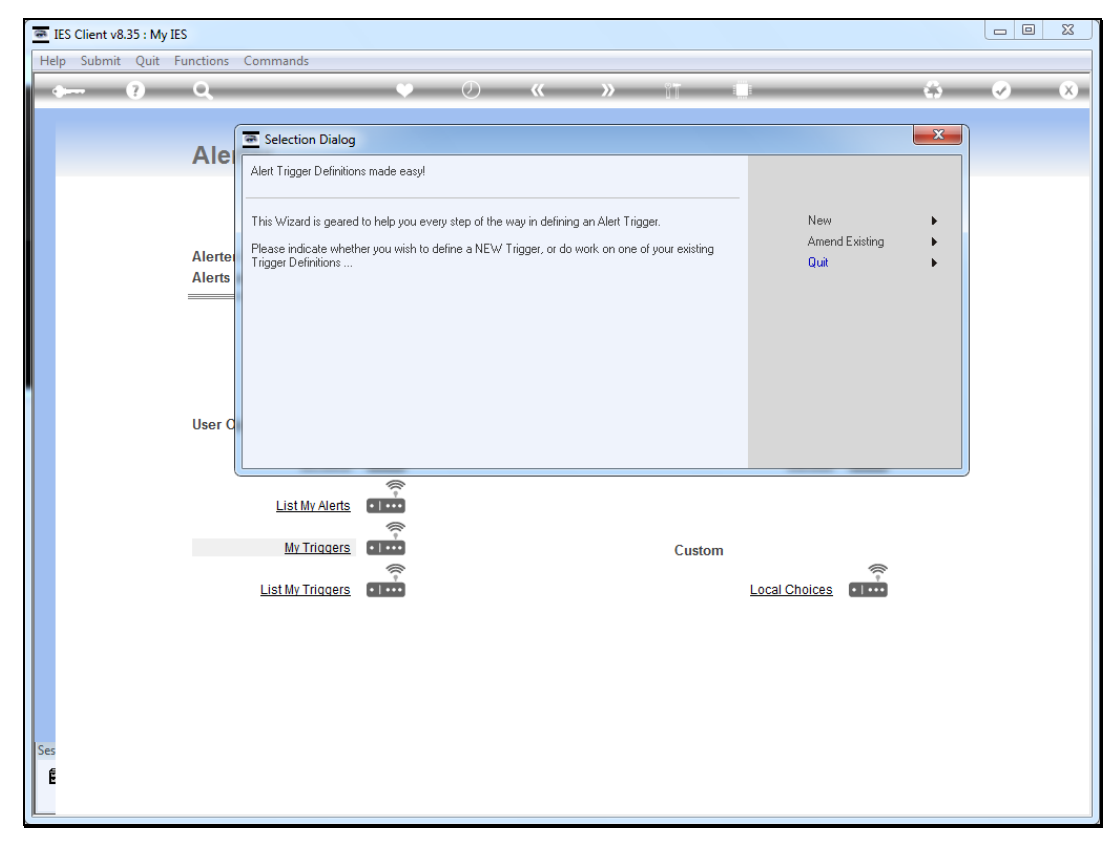

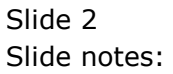

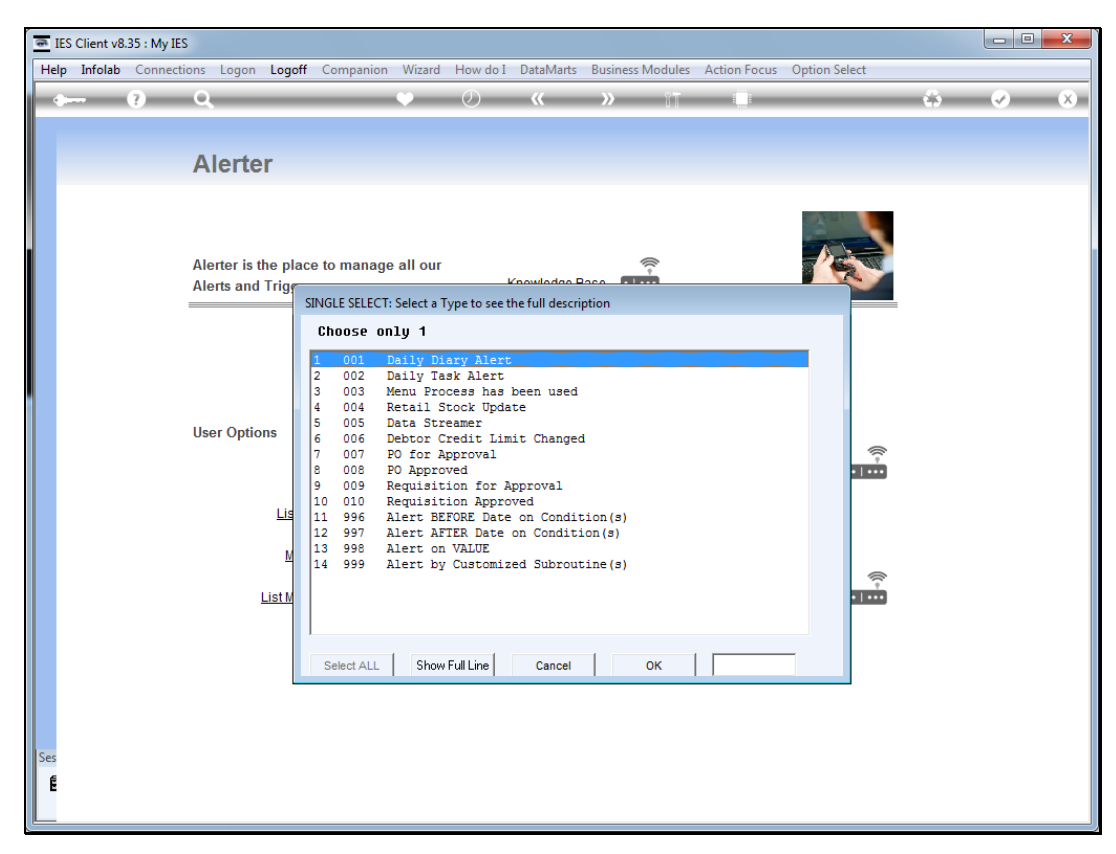

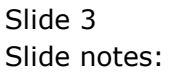

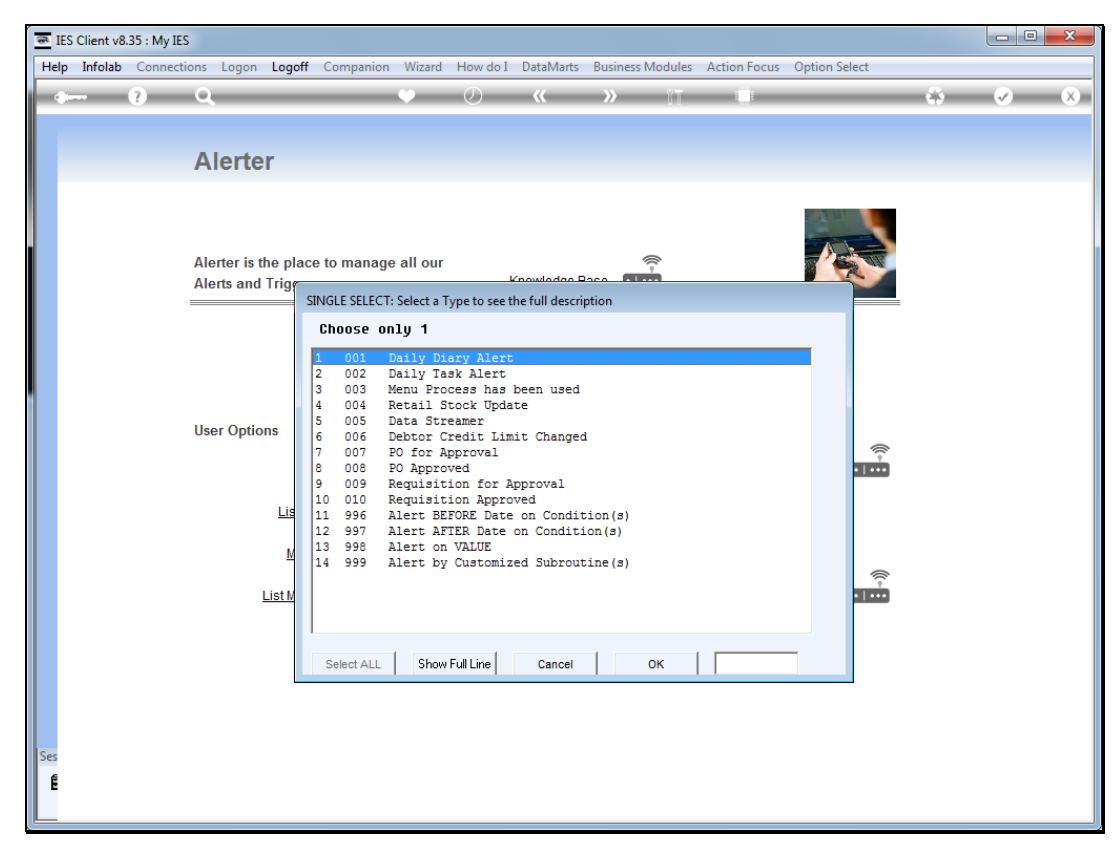

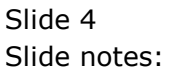

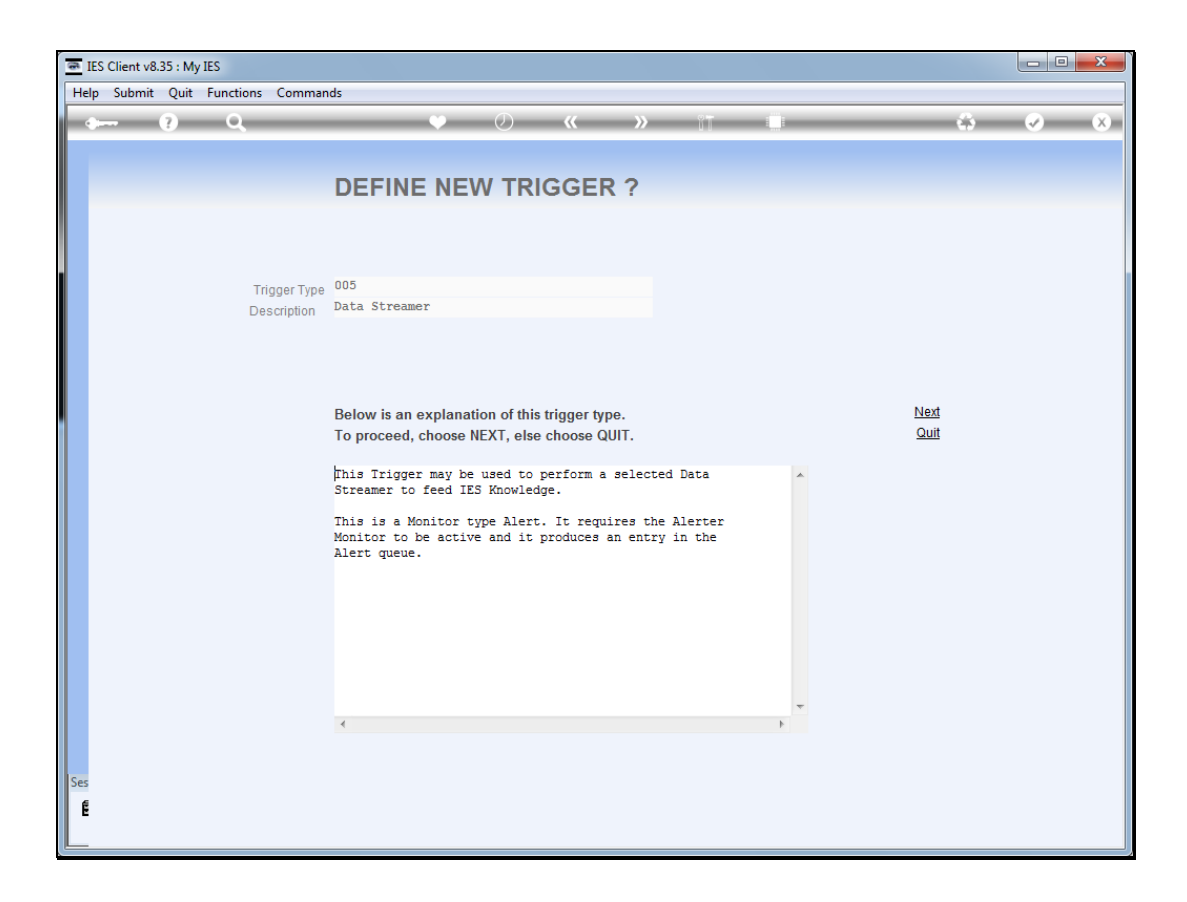

Slide notes: This is not a usual alert. Instead, it is a trigger for the Alerter Monitor to feed data through to an external source, e.g. IES Knowledge.

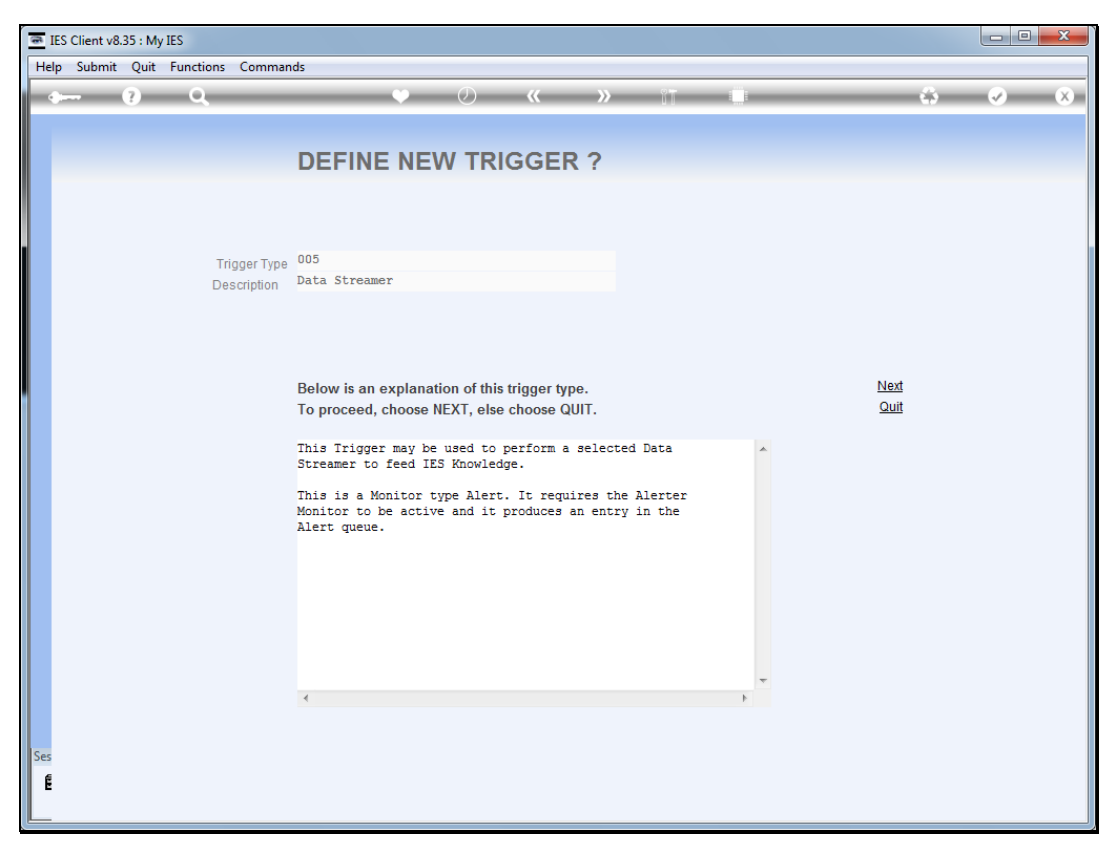

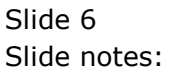

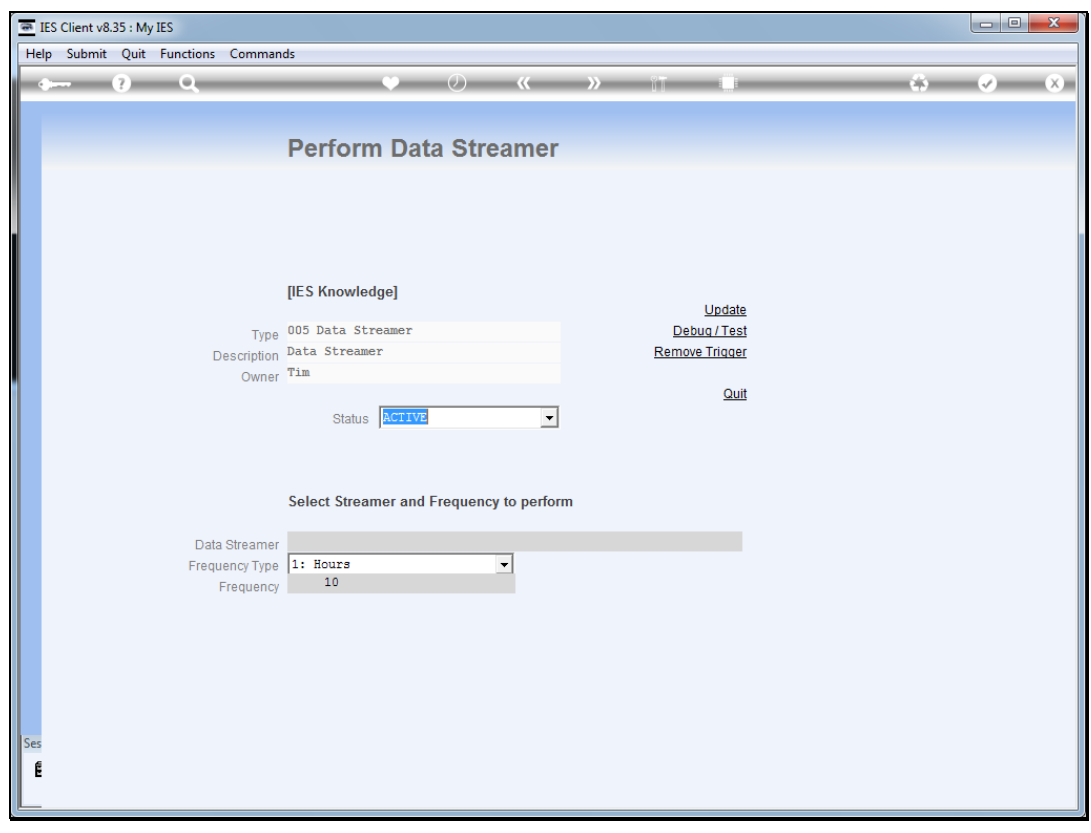

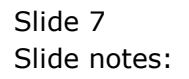

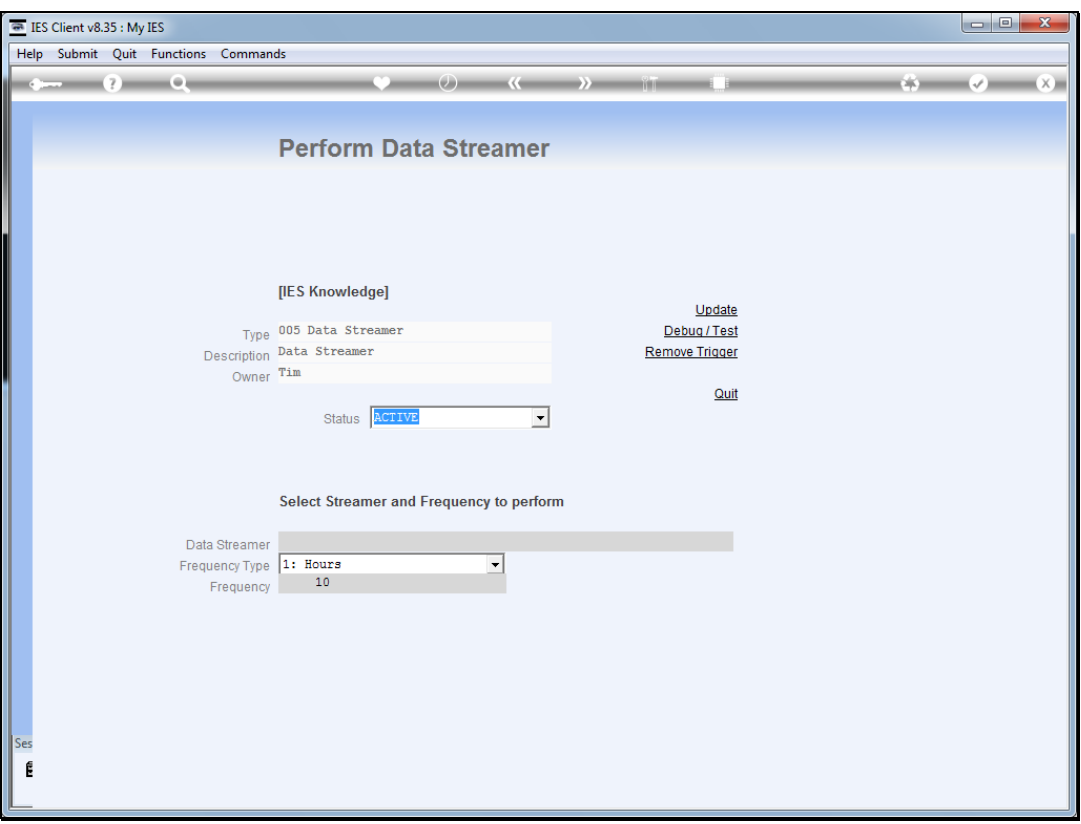

Slide notes: We need to select the Data Streamer to perform, and it must be already defined at the Data Streamers in Business Objects.

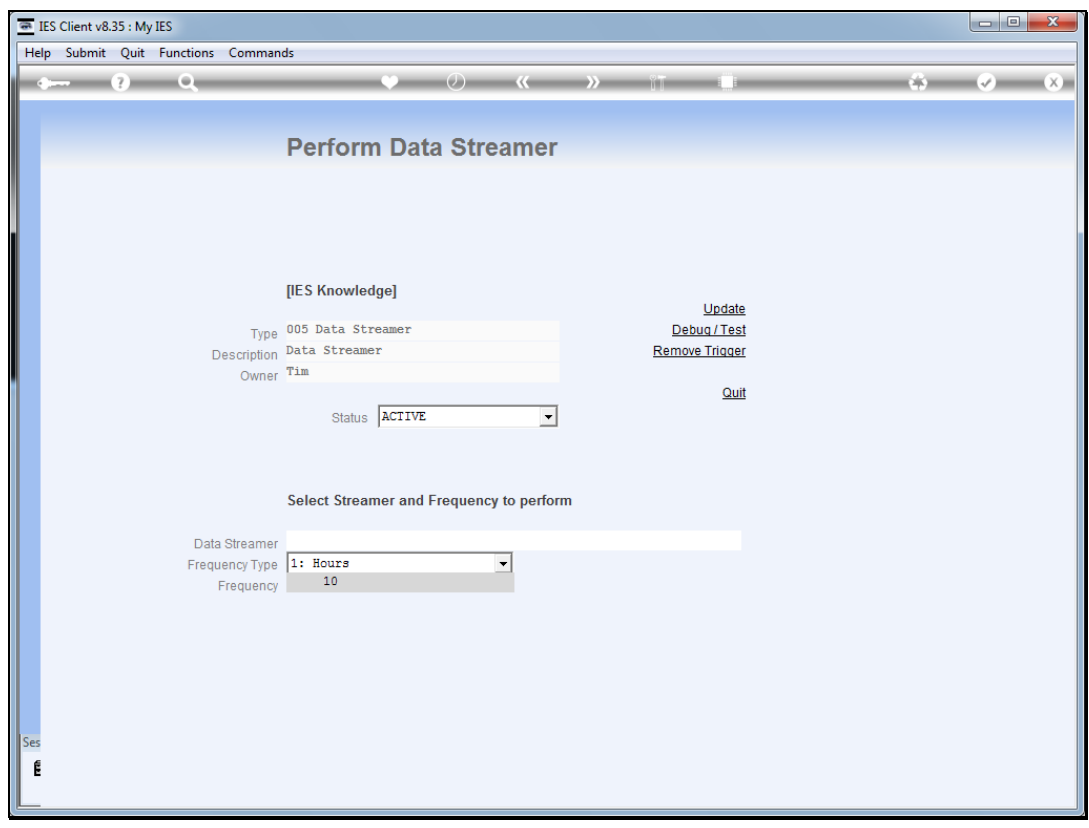

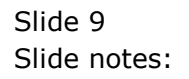

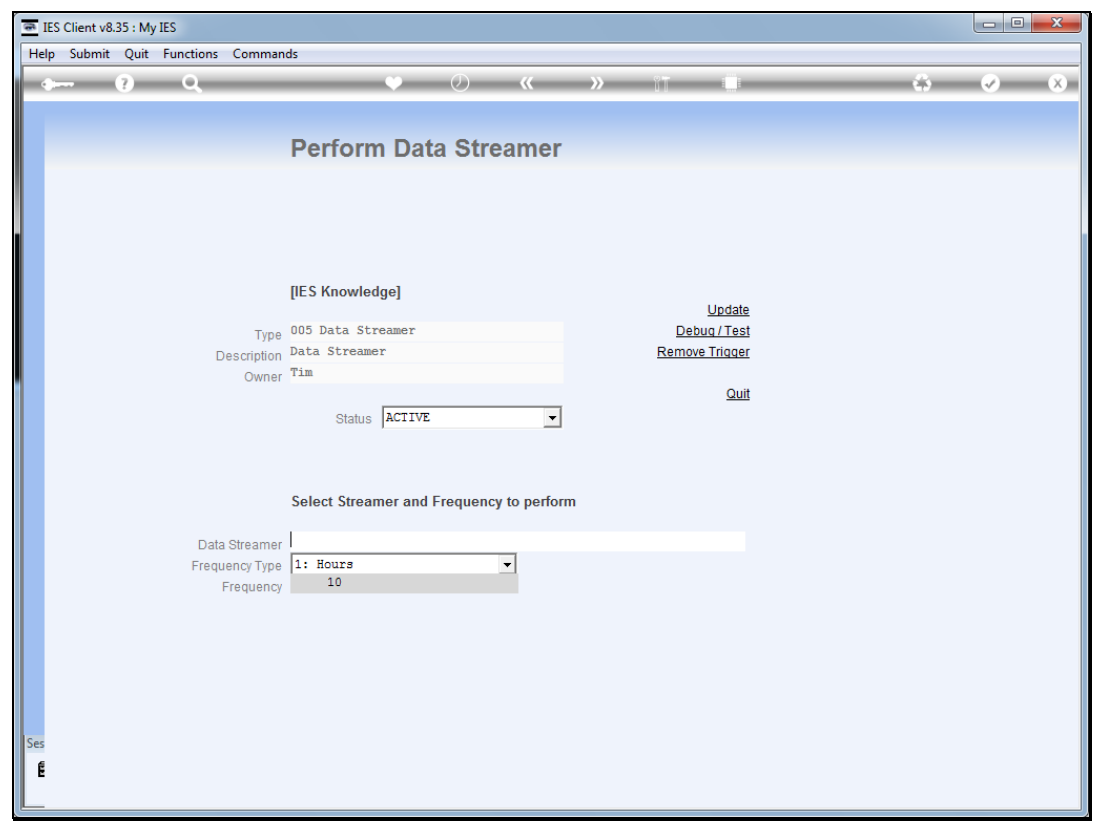

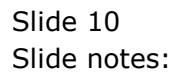

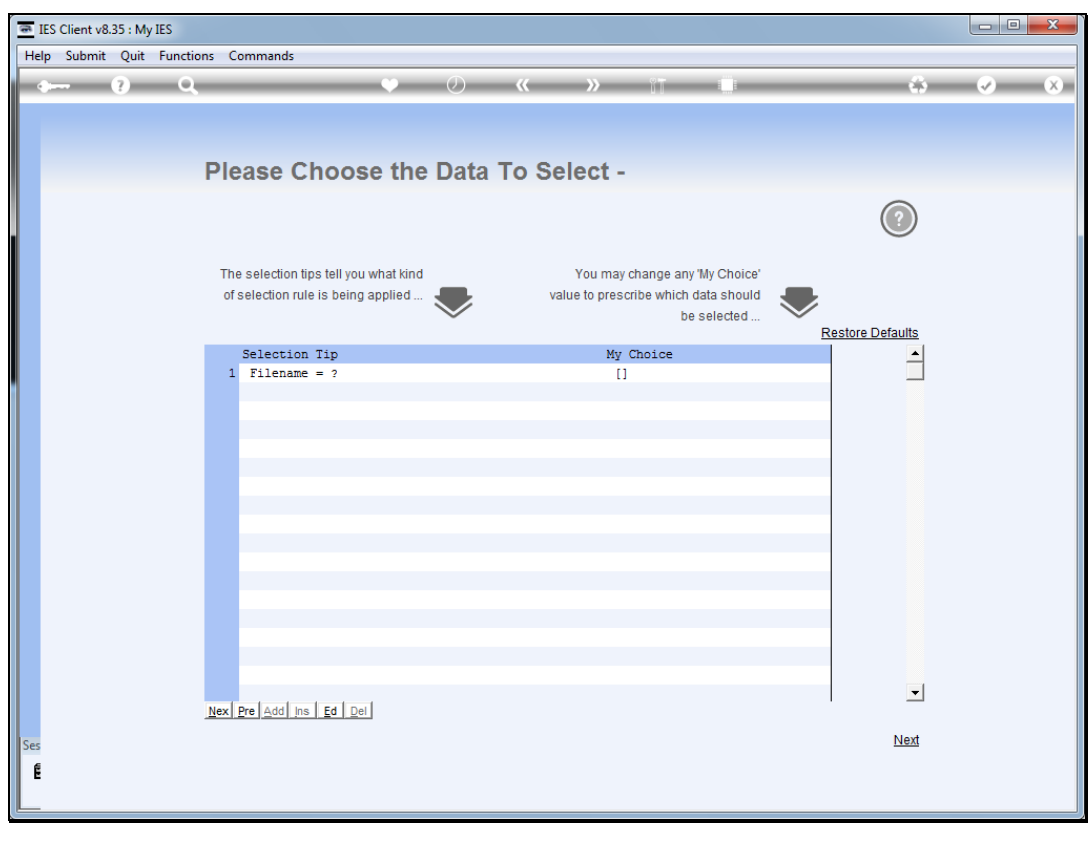

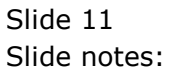

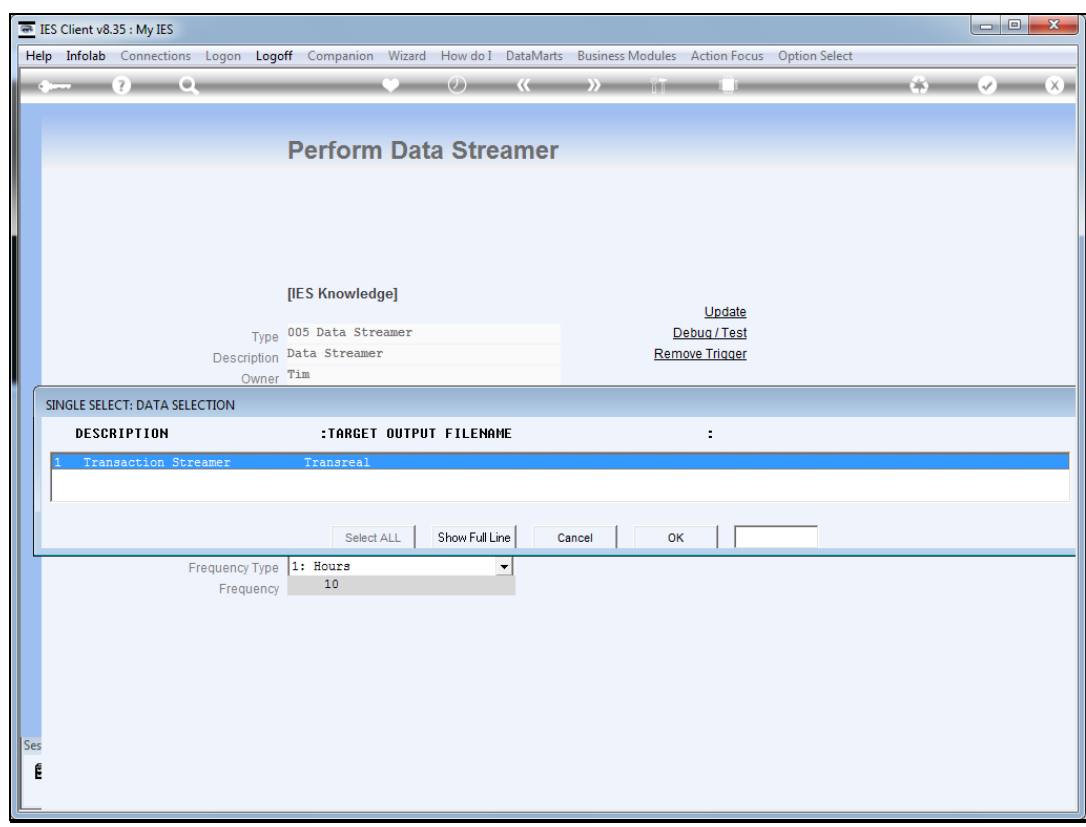

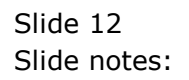

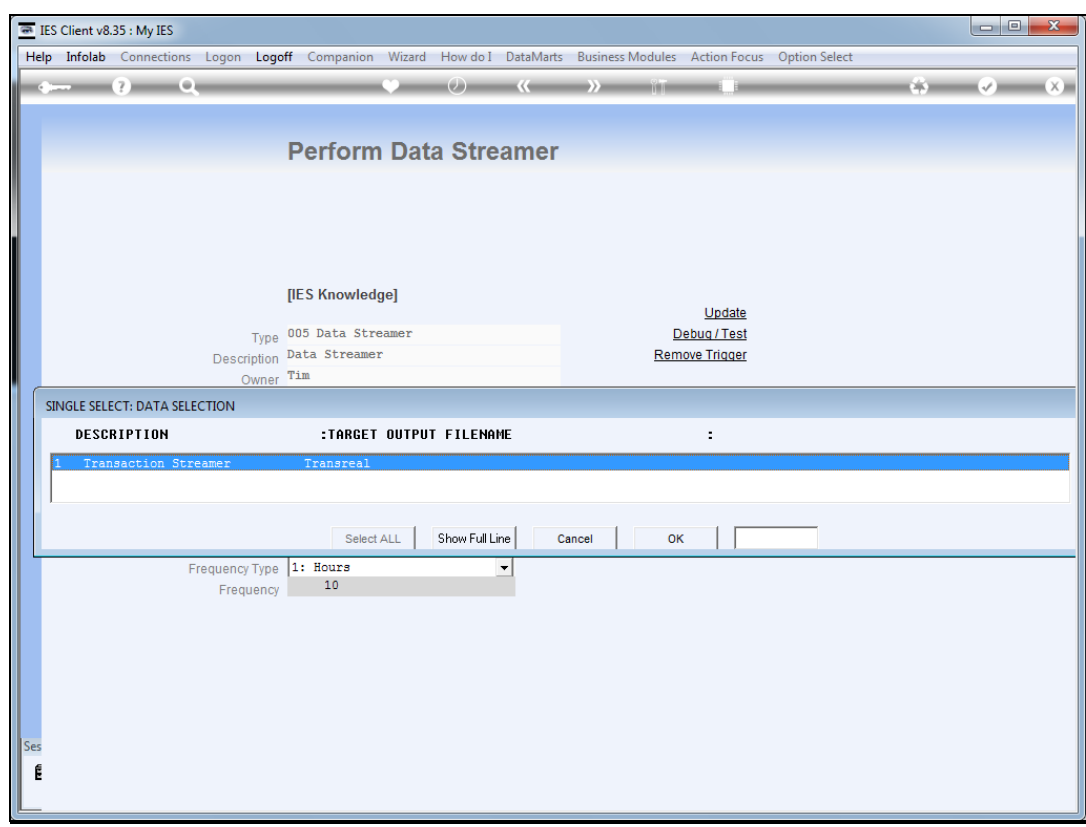

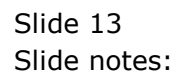

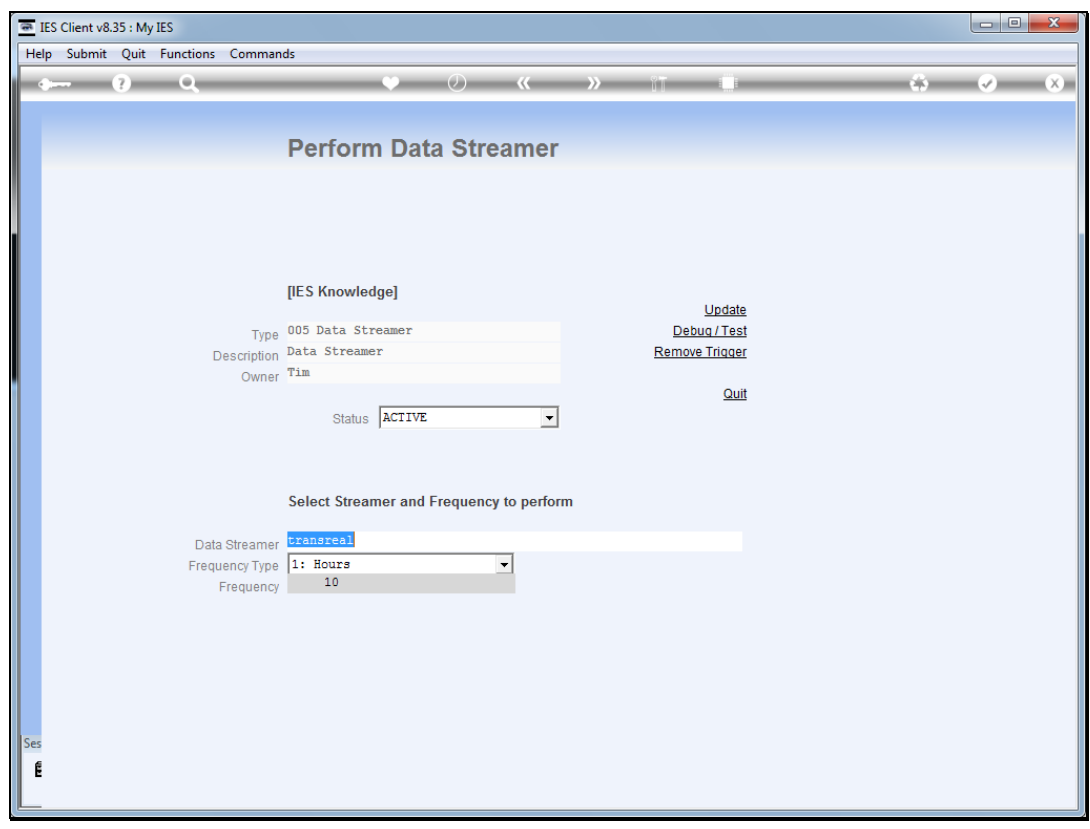

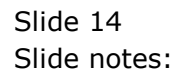

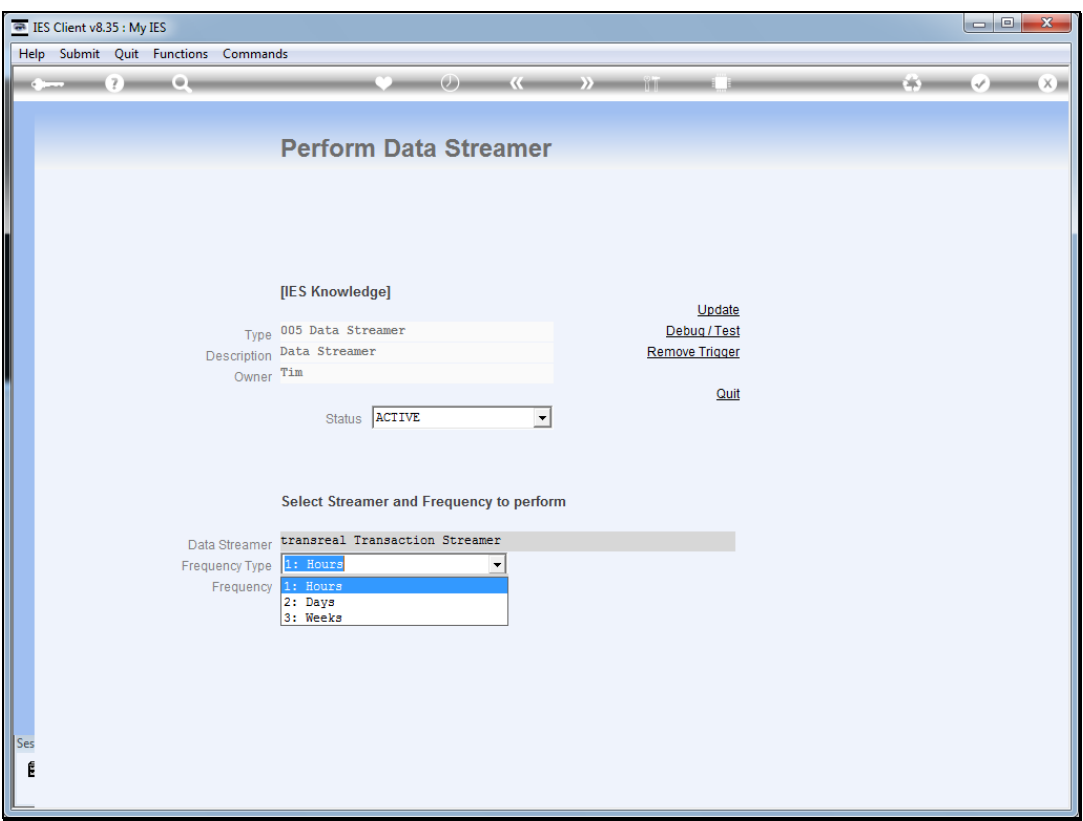

Slide notes: We can select the frequency type by Hours, Days or Weeks.

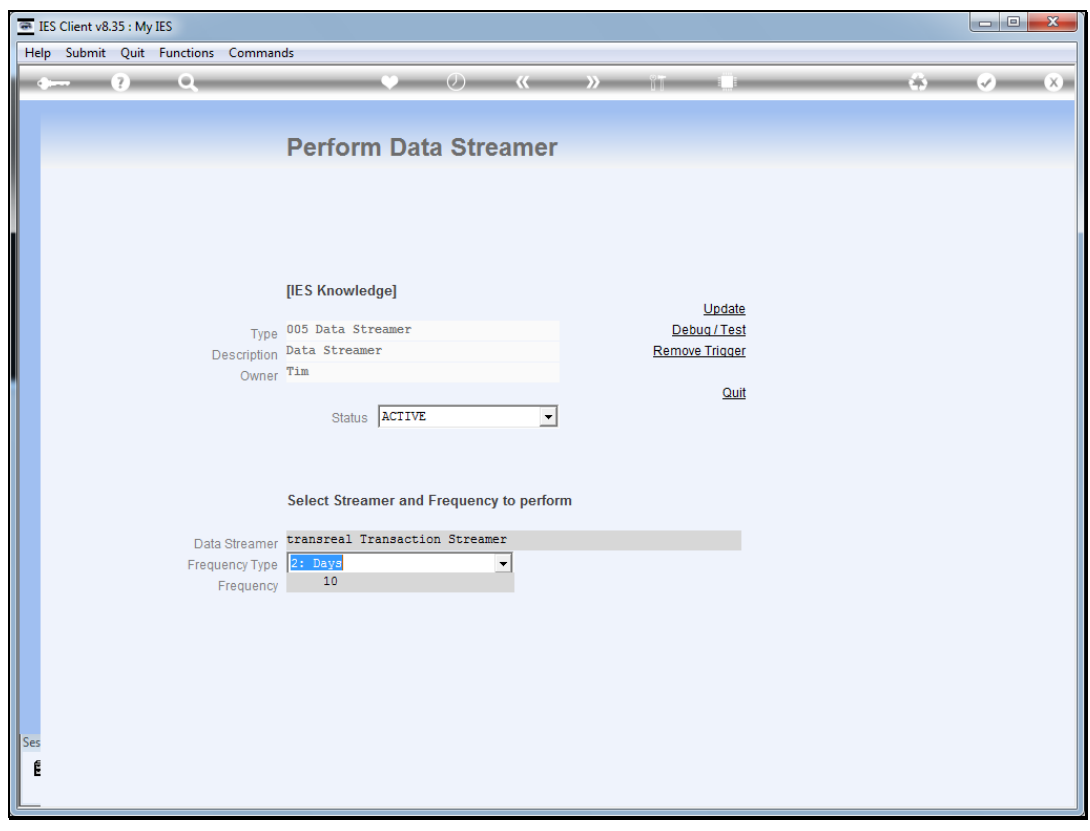

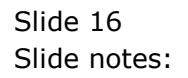

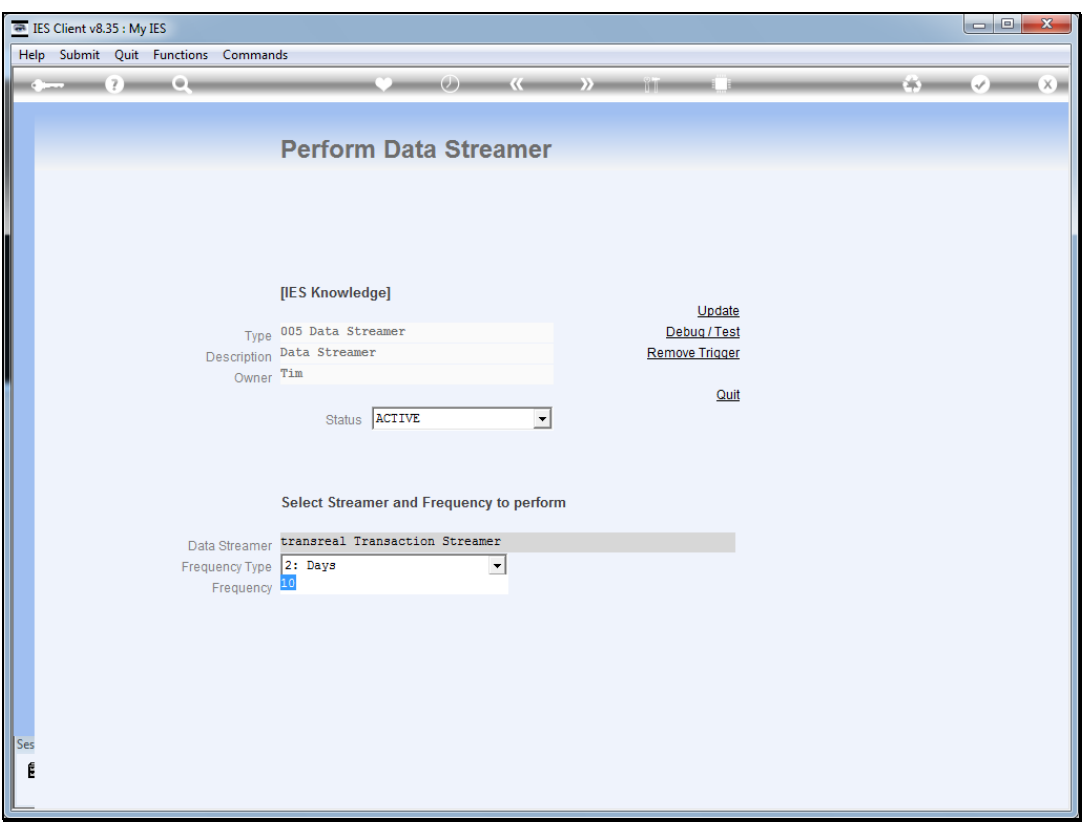

Slide notes: And we choose the frequency to accompany the frequency type. In this case, we will perform the Streamer once per day.

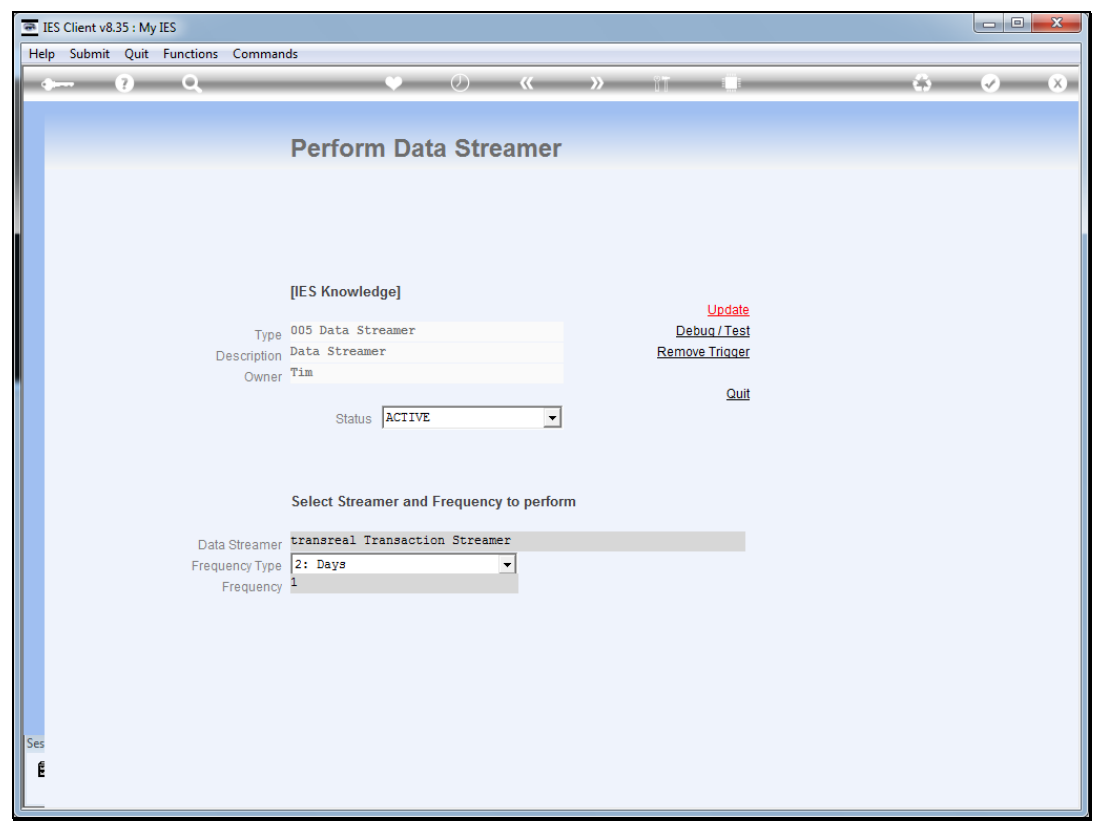

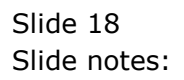

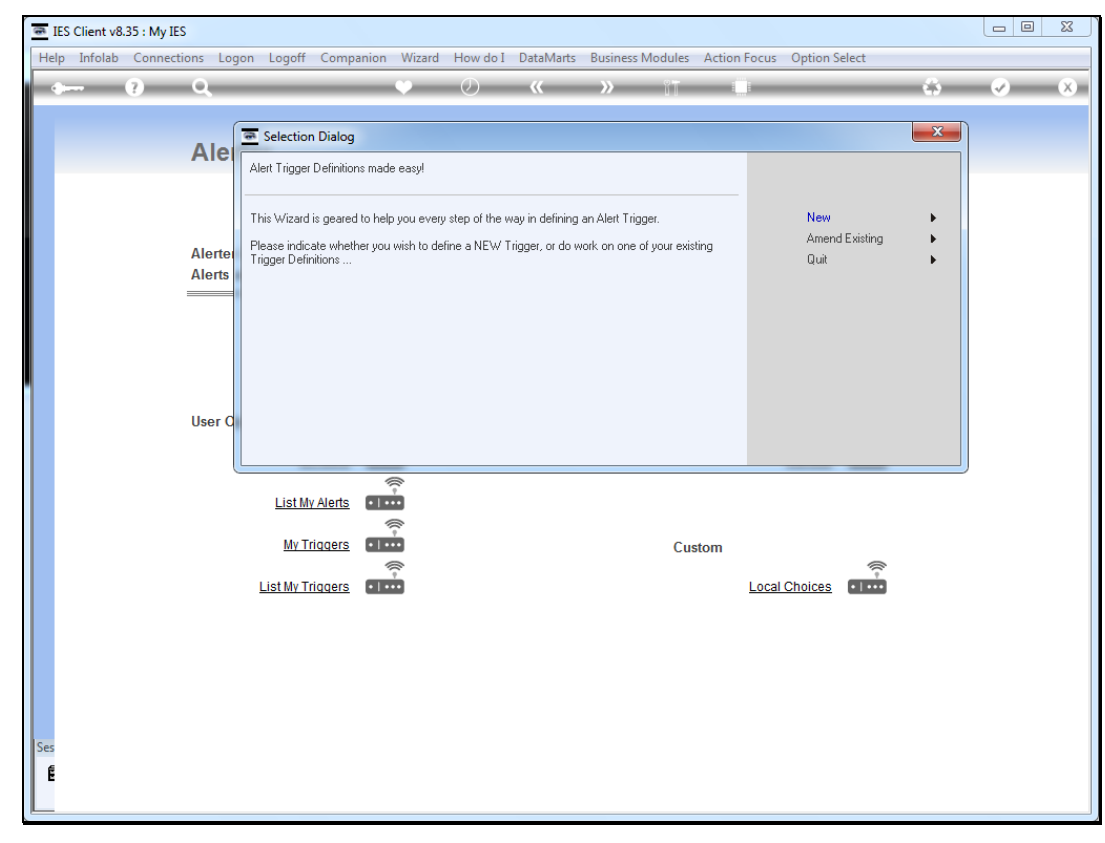

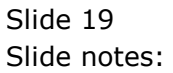

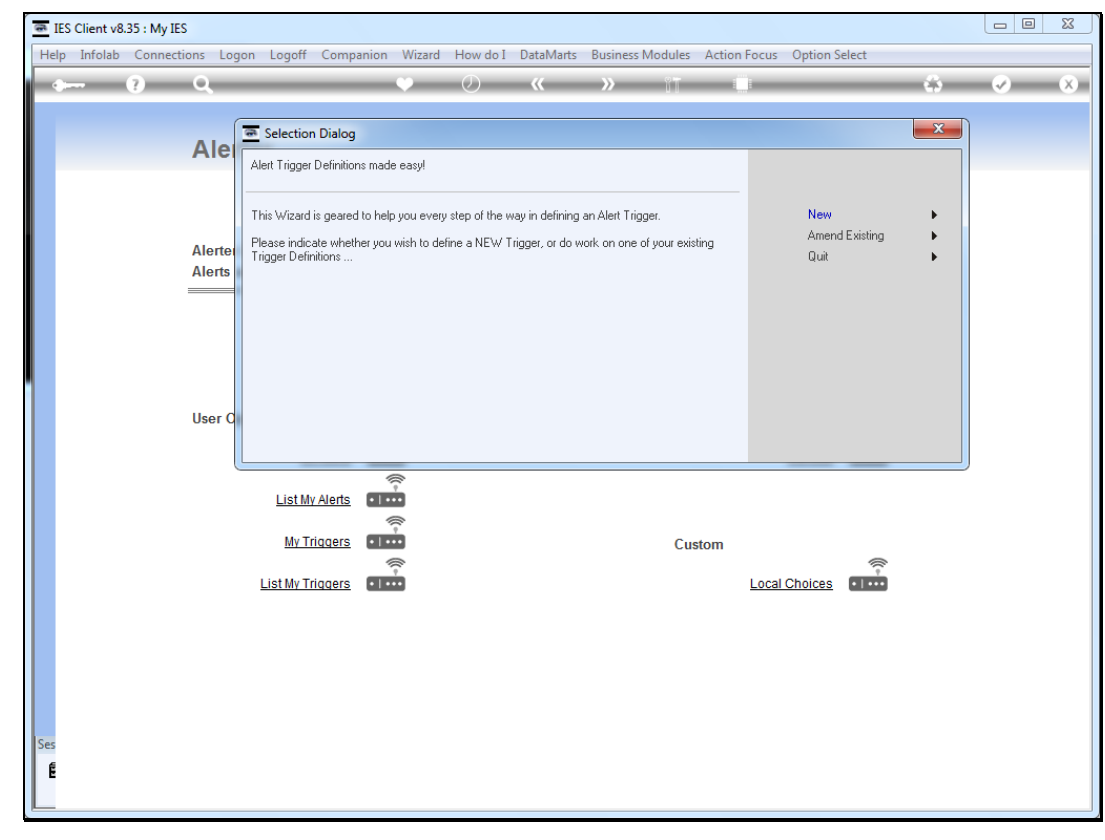

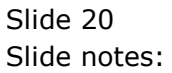